### высшего образования МОСКОВСКИЙ ПОЛИТЕХНИЧЕСКИЙ УНИВЕРСИТЕТ

# УТВЕРЖДАЮ

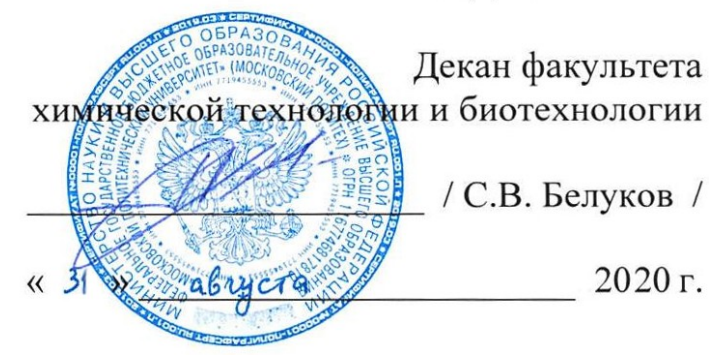

# **РАБОЧАЯ ПРОГРАММА ДИСЦИПЛИНЫ**

# **«Проектирование технологических процессов отрасли с использованием средств автоматизации»**

Направление подготовки **16.03.03 «Холодильная, криогенная техника и системы жизнеобеспечения»,** 

**профиль «Холодильная техника и технологии»**

Квалификация (степень) выпускника **Бакалавр**

> Форма обучения **Очная**

> > Москва 2020

### **1. Цели освоения дисциплины**

Дисциплина "Проектирование технологических процессов отрасли с использованием средств автоматизации" является одной из основных общетехнических дисциплин в подготовке бакалавров в технических учебных заведениях.

К **основным целям** освоения дисциплины «Проектирование технологических процессов отрасли с использованием средств автоматизации» следует отнести:

– формирование знаний о основных приемах и средствах компьютерного моделирования в современных САПР;

– подготовка студентов к деятельности в соответствии с квалификационной характеристикой бакалавра по направлению, в том числе способность использовать в профессиональной деятельности основы проектирования технологических процессов, разработки технологической документации, расчетов и конструирования деталей, в том числе с использованием стандартных программных средств.

К **основным задачам** освоения дисциплины «Основы автоматизированного проектирования» следует отнести:

– освоение навыков по твердотельному моделированию, генерации чертежей, созданию фотореалистичных изображений, анимации в современных САПР.

# **2. Место дисциплины в структуре ООП бакалавриата**

Дисциплина «Проектирование технологических процессов отрасли с использованием средств автоматизации» относится к числу профессиональных учебных дисциплин вариативной части базового цикла (Б1) основной образовательной программы бакалавриата.

Дисциплина «Проектирование технологических процессов отрасли с использованием средств автоматизации» взаимосвязана логически и содержательно - методически со следующими дисциплинами и практиками ООП:

- Инженерная и компьютерная графика;

- Проектная деятельность;

- Детали машин и основы конструирования.

# **3. Перечень планируемых результатов обучения по дисциплине (модулю), соотнесенные с планируемыми результатами освоения образовательной программы**

В результате освоения дисциплины (модуля) у обучающихся формируются следующие компетенции и должны быть достигнуты следующие результаты обучения как этап формирования соответствующих компетенций:

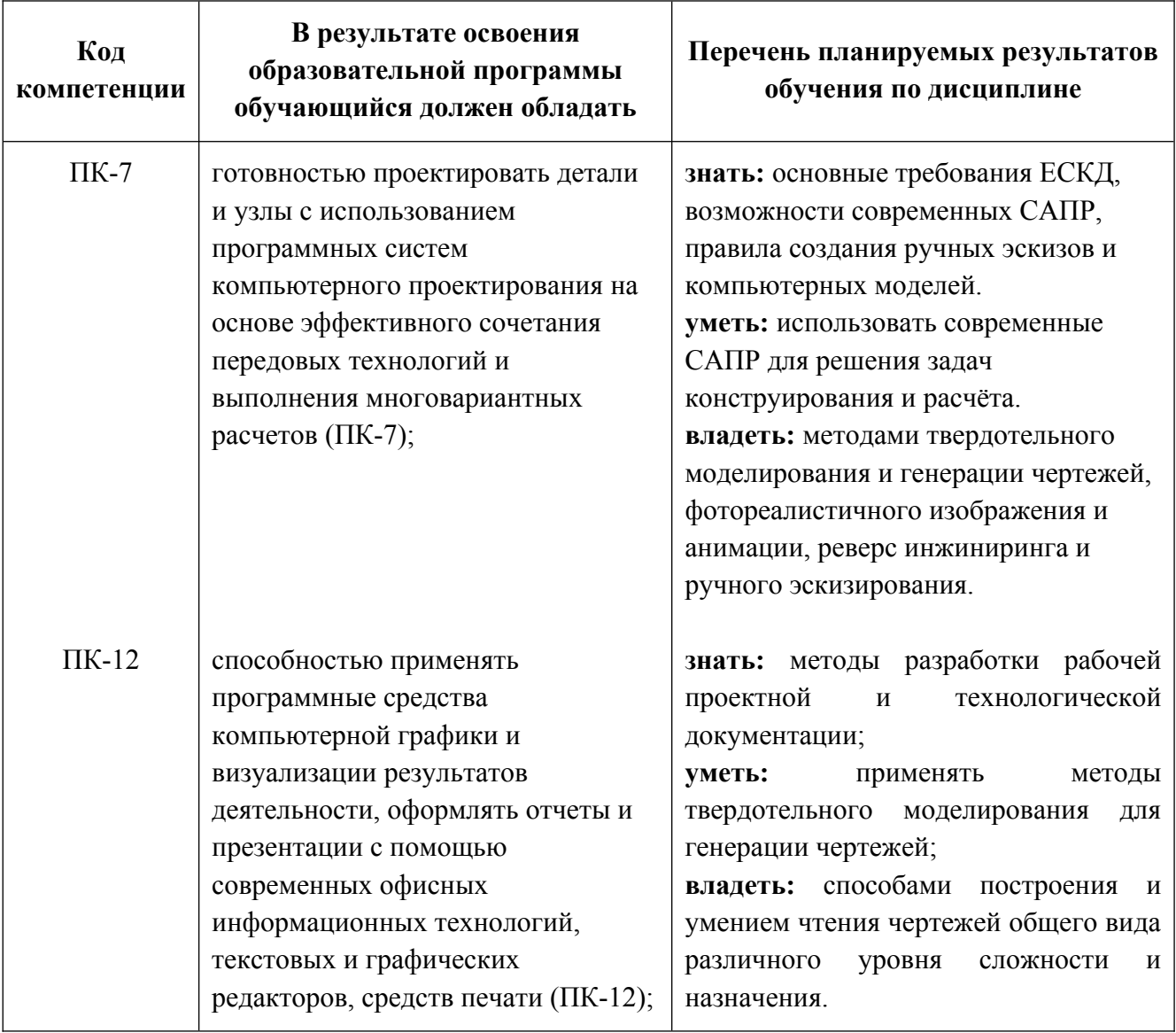

## **4. Структура и содержание дисциплины «Проектирование технологических процессов отрасли с использованием средств автоматизации».**

Общая трудоемкость дисциплины «Проектирование технологических процессов отрасли с использованием средств автоматизации» составляет 3 зачетные единицы, т.е. 108 академических часа (из них 54 час – самостоятельная работа студентов).

Разделы дисциплины «Проектирование технологических процессов отрасли с использованием средств автоматизации» изучаются на втором курсе.

На втором курсе в **третьем** семестре для раздела «Основы автоматизированного проектирования» выделяется 3 зачетные единицы, т.е. 108 академических часов (из них 54 часов – самостоятельная работа студентов).

**Третий семестр:** лабораторные занятия **–** 54 часа, форма контроля – зачет.

**Структура** и содержание дисциплины «Проектирование технологических процессов отрасли с использованием средств автоматизации» по срокам и видам работы отражены в Приложении 1.

## **Содержание разделов дисциплины**

# **Третий семестр**

## **4.1. Основы автоматизированного проектирования**

4.1.1 Предмет изучения. Литература. О порядке занятий: практические занятия, расчетно-графические работы.

Знакомство с Autodesk Inventor. Основы моделирования деталей.

Обзор возможностей системы. Интерфейс. Создание параметрического эскиза. Добавление и редактирование геометрических зависимостей. Редактирование размеров. Создание массивов на эскизе. Создание эскизных блоков. Понимание оповещений эскизов. Создание ЗD-геометрии: параметрическая твердотельная модель. Выдавливание. Установка материала и цвета. Повторное использование геометрии эскиза. Связь с данными других эскизов. Создание элемента вращения. Создание элемента сдвиг. Использование примитивов. Добавление сопряжения. Добавление скруглений. Добавление фасок. Размещение отверстий. Создание кругового массива. Размещение отверстий по эскизам.

4.1.2 Создание сборки. Понятие фиксированного компонента. Добавление сборочных зависимостей. Зависимость совмещение. Степени свободы. Зависимость Вставка. Зависимость Угол. Зависимость Касательность. Управляющие зависимости. Работа с Библиотекой элементов. Использование Мастера проектирования болтовых соединений. Экономия времени с инструментом «Сборка».

4.1.3 Создание 2D-чертежей из ЗD-данных

Создание видов детали. Типы видов на чертеже. Создание нового чертежа. Размещение базового и проекционного видов. Размещение сечения. Создание дополнительного вида. Создание выносного вида. Редактирование видов. Выравнивание вида. Изменение выравнивания. Отображение вида. Добавление обозначений в чертежные виды. Маркер центра и осевые линии. Редактирование наименований и положений обозначений видов. Размеры. Основной инструмент Размеры. Базовый набор. Цепь и Набор размерных цепей. Набор ординат. Редактирование размеров. Инструменты обозначения отверстий и резьб. Получение размеров с модели. Ассоциативность. Замена ссылки на модель.

4.1.4. Пользовательские стили и шаблоны.

Работа со стилями. Создание стандарта. Создание типовых характеристик объектов. Определение стиля текста для размеров и обозначений. Определение нового стиля размера. Установка параметров слоя. Настройки типовых характеристик объектов. Сохранение стандарта. Изменение стиля цвета. Определение нового материала. Определение основной надписи. Сохранение нового шаблона. Создание шаблона быстрого запуска.

4.1.5. Создание сложных чертежей и деталировок.

Создание сложного чертежного вида. Проекционный вид из сечения. Создание эскиза на чертежном виде. Местный разрез. Изменение отношений чертежей детали. Видимость деталей. Подавление вида. Подавление элементов чертежа. Разрыв вида. Срез. Пользовательский вид. Использование сложных инструментов для обозначений на чертеже. Автоматический текст. Выноска. Специальные обозначения. Номера позиций. Автонумерация позиций. Создание спецификации. Редактирование значения размеров. Простановка ординатных размеров и автоматических осевых линий. Таблица отверстий.

4.1.6. Особенности проектирования сложных деталей.

## **5. Образовательные технологии**

Методика преподавания дисциплины «Проектирование технологических процессов отрасли с использованием средств автоматизации» и реализация компетентностного подхода в изложении и восприятии материала предусматривает использование следующих активных и интерактивных форм проведения групповых, индивидуальных, аудиторных занятий в сочетании с внеаудиторной работой с целью формирования и развития профессиональных навыков, обучающихся:

 – подготовка к практическим занятиям дома и в компьютерных аудиториях вуза ;

 – защита и индивидуальное обсуждение выполняемых этапов практических работ;

– игровое проектирование;

– индивидуальный тренаж;

– проведение мастер-классов экспертов и специалистов по инженерной графике и компьютерному моделированию*.*

Удельный вес занятий, проводимых в интерактивных формах, определен главной целью образовательной программы, особенностью контингента обучающихся и содержанием дисциплины «Проектирование технологических процессов отрасли с использованием средств автоматизации» и в целом по дисциплине составляет 50% аудиторных занятий.

# **6. Оценочные средства для текущего контроля успеваемости, промежуточной аттестации по итогам освоения дисциплины и учебно-**

**методическое обеспечение самостоятельной работы студентов.**

В процессе обучения используются следующие оценочные формы самостоятельной работы студентов, оценочные средства текущего контроля успеваемости и промежуточных аттестаций:

### **В третьем семестре**

- подготовка к лабораторным занятиям, выполнение практических заданий и их защита;

- зачет;

Образцы расчетно-графических работ, заданий для проведения текущего контроля, экзаменационных билетов, приведены в приложении 2.

## **6.1. Фонд оценочных средств для проведения промежуточной аттестации обучающихся по дисциплине (модулю)**

6.1.1. Перечень компетенций с указанием этапов их формирования в процессе освоения образовательной программы.

В результате освоения дисциплины (модуля) формируются следующие компетенции:

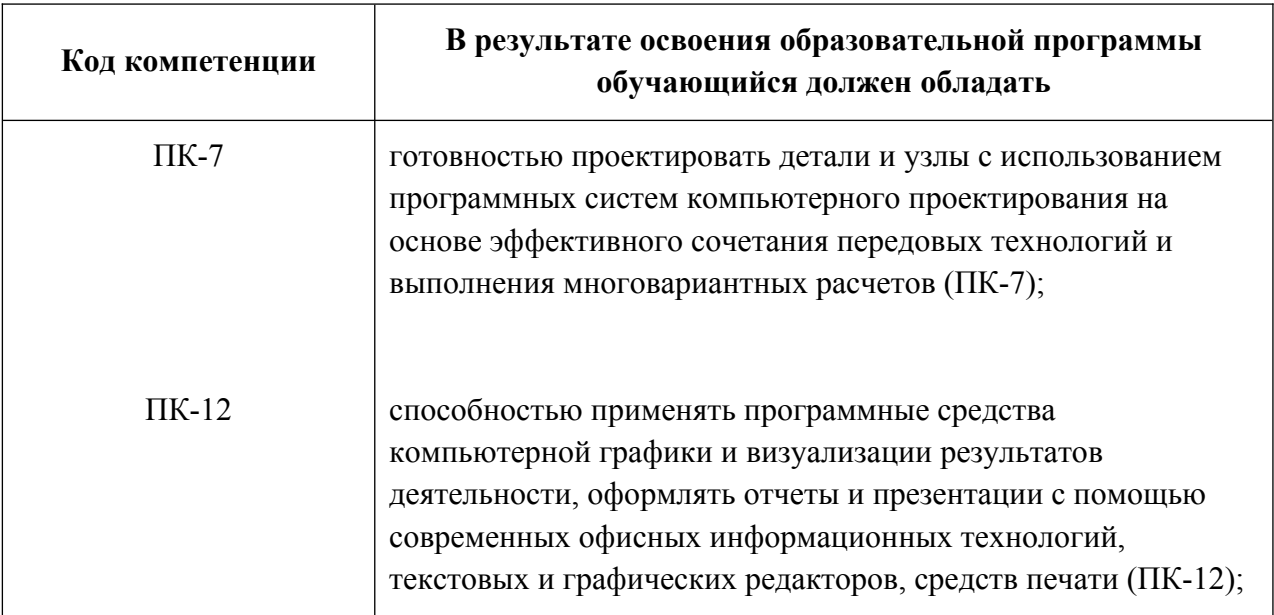

В процессе освоения образовательной программы данные компетенции, в том числе их отдельные компоненты, формируются поэтапно в ходе освоения обучающимися дисциплин (модулей), практик в соответствии с учебным планом и календарным графиком учебного процесса.

# **6.1.2. Описание показателей и критериев оценивания компетенций, формируемых по итогам освоения дисциплины (модуля), описание шкал оценивания.**

Показателем оценивания компетенций на различных этапах их формирования является достижение обучающимися планируемых результатов обучения по дисциплине (модулю).

готовностью проектировать детали и узлы с использованием программных систем компьютерного проектирования на основе эффективного сочетания передовых технологий и выполнения многовариантных расчетов (ПК-7);

способностью применять программные средства компьютерной графики и визуализации результатов деятельности, оформлять отчеты и презентации с помощью современных офисных информационных технологий, текстовых и графических редакторов, средств печати (ПК-12);

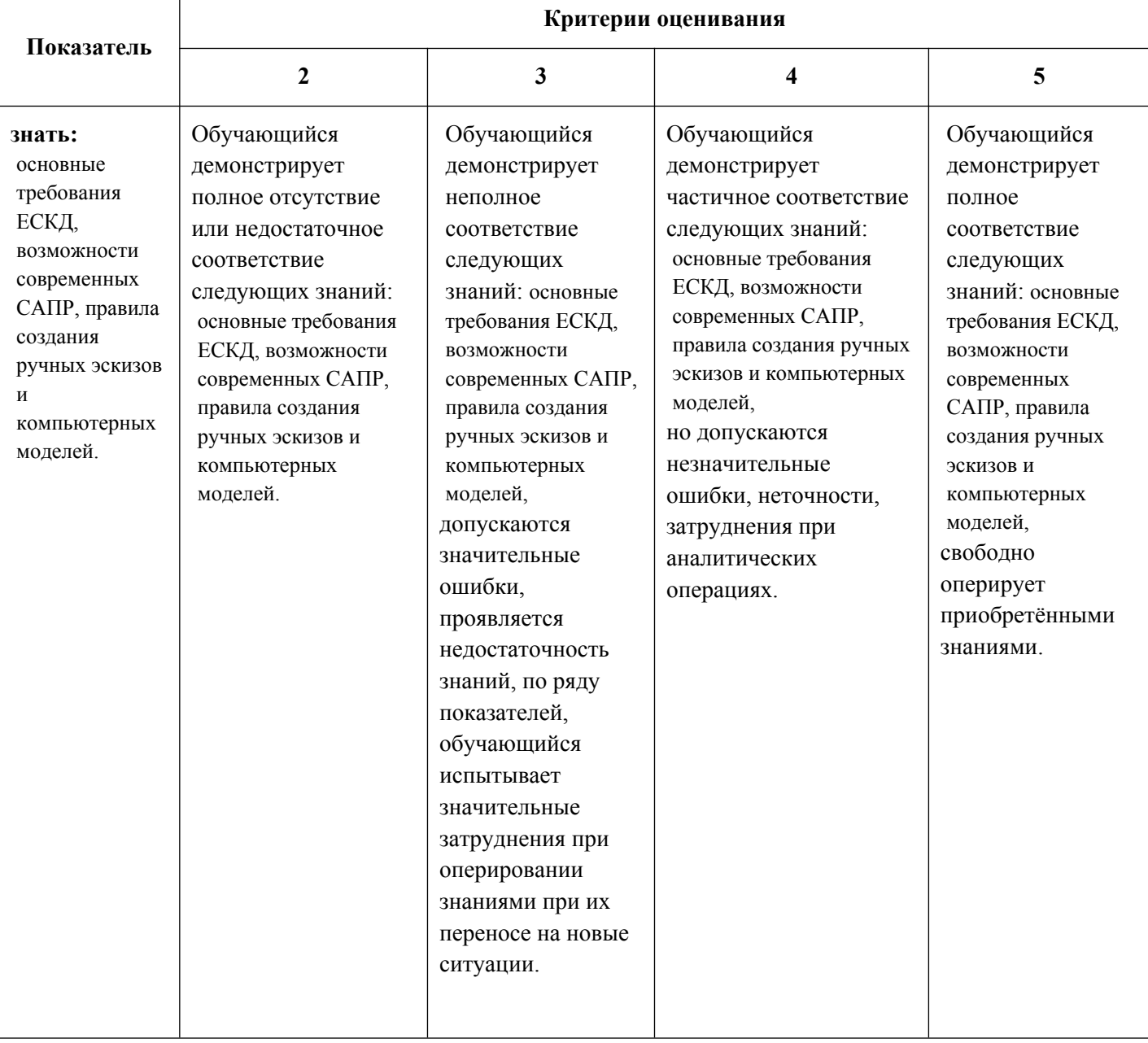

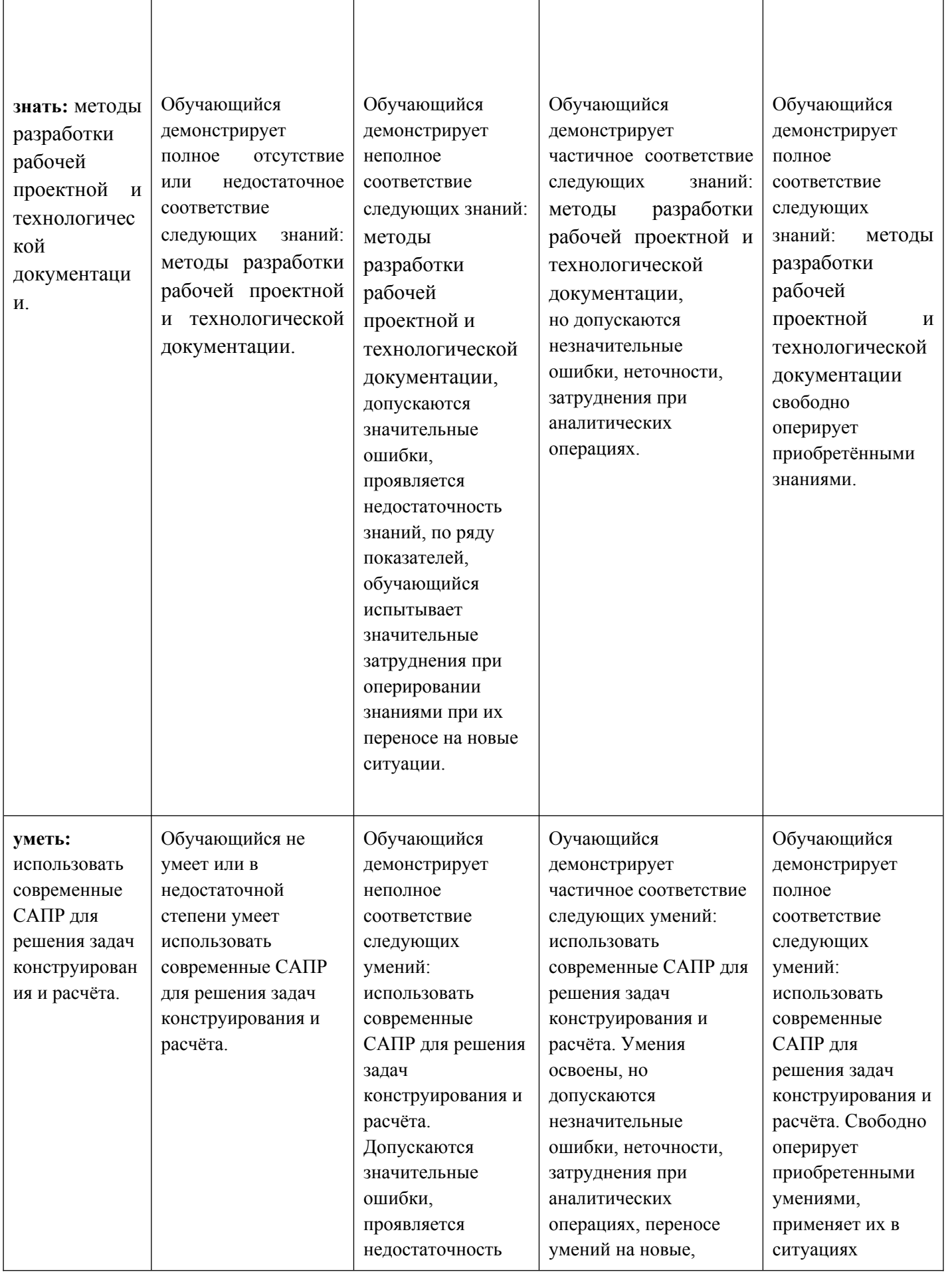

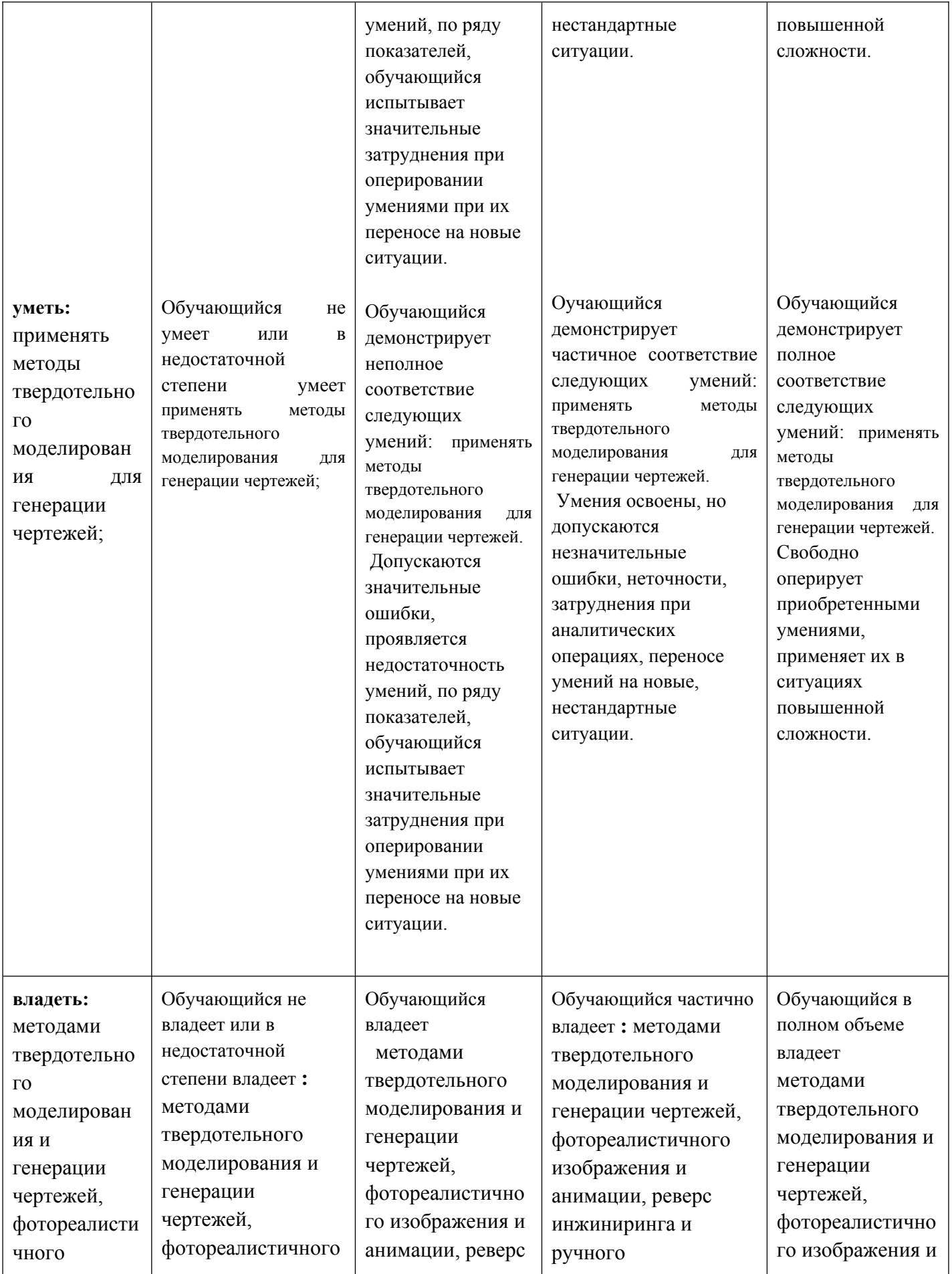

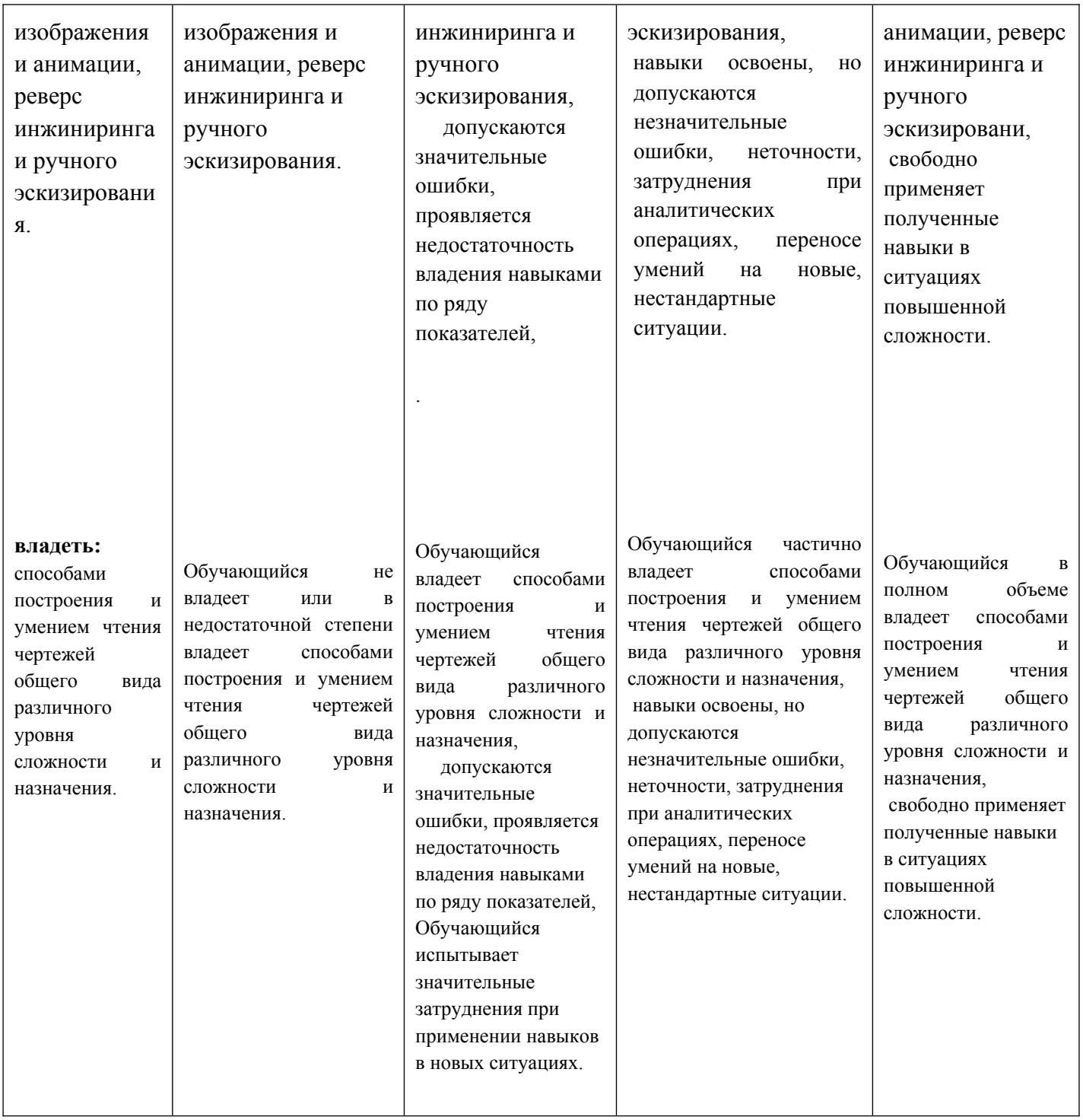

Шкалы оценивания результатов промежуточной аттестации и их описание:

## **Форма промежуточной аттестации: зачет.**

Промежуточная аттестация обучающихся в форме зачета проводится по результатам выполнения всех видов учебной работы, предусмотренных учебным планом по данной дисциплине (модулю), при этом учитываются результаты текущего контроля успеваемости в течение семестра. Оценка степени достижения обучающимися планируемых результатов обучения по дисциплине (модулю) проводится преподавателем, ведущим занятия по

дисциплине (модулю) методом экспертной оценки. По итогам промежуточной аттестации по дисциплине (модулю) выставляется оценка «отлично», «хорошо», «удовлетворительно» или «неудовлетворительно».

К промежуточной аттестации допускаются только студенты, выполнившие все виды учебной работы, предусмотренные рабочей программой по дисциплине «Основы автоматизированного проектирования» (выполнили необходимые графические задания, сдали контрольные работы).

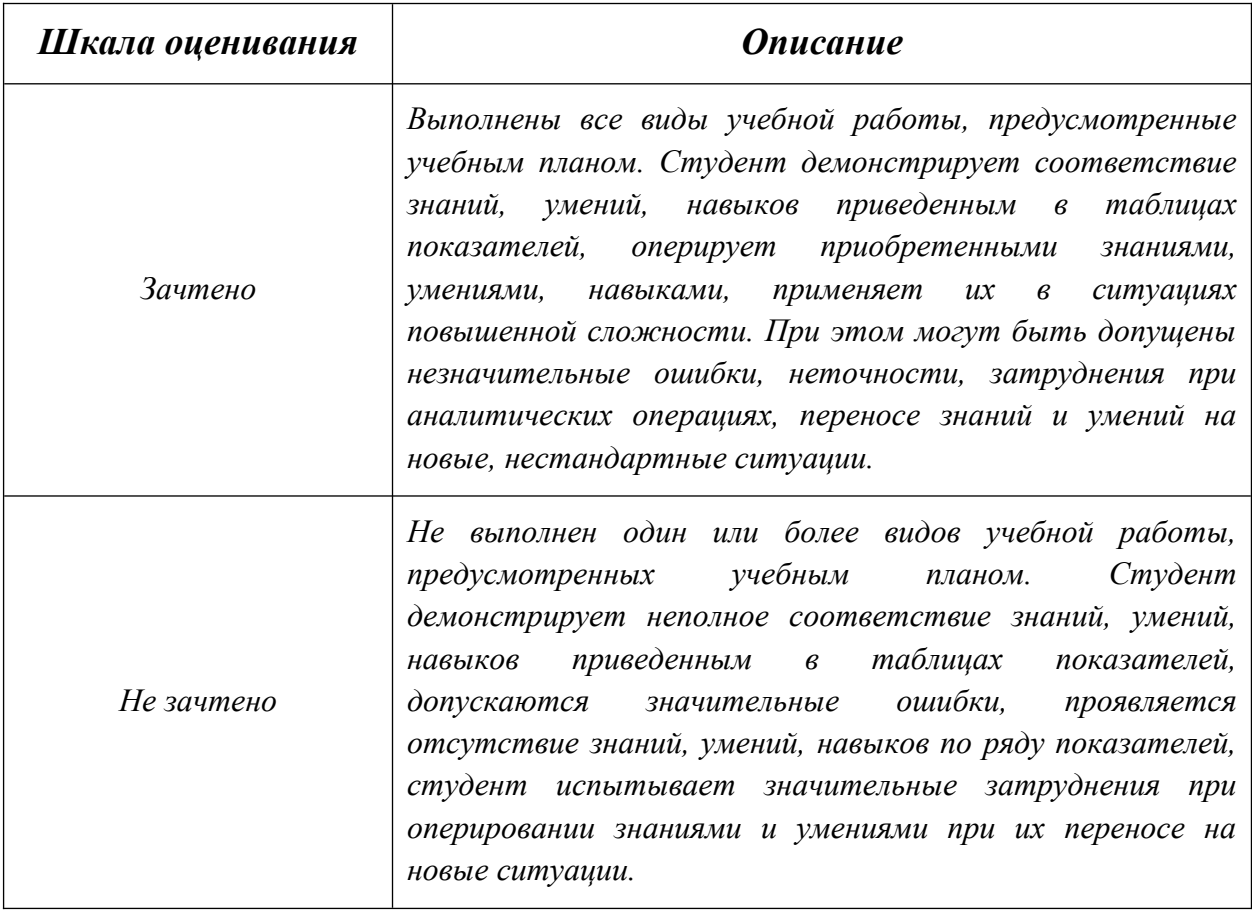

Фонды оценочных средств представлены в приложении 2 к рабочей программе.

## **7. Учебно-методическое и информационное обеспечение дисциплины**

## **а) основная литература:**

## **б) дополнительная литература:**

1. Применение системы Mathcad в курсовом проектировании по теории механизмов и машин: учеб. пособие [Электронный ресурс] : учеб.

пособие / О.В. Егорова [и др.]. — Электрон. дан. — Москва : МГТУ им. Н.Э. Баумана, 2012. — 49 с. — Режим доступа: https://e.lanbook.com/book/58530. — Загл. с экрана.

# **в) программное обеспечение и интернет-ресурсы:**

Интернет-ресурсы включают учебно-методические материалы в электронном виде, представленные на сайте lib.mami.ru в разделе «Электроный каталог» *(*http://lib.mami.ru/lib/content/elektronnyy-katalog*).*

Полезные учебно-методические и информационные материалы представлены на сайтах:

Учебный курс по Fusion 360: https://www.youtube.com/playlist?list=PL19LEPkt0r7aqvWtAKWb3bAwgOlKNKslN Учебные материалы Autodesk: http://www.autodesk.ru/adsk/servlet/index%3FsiteID%3D871736%26id%3D9298027

# **8. Материально-техническое обеспечение дисциплины**

 Три компьютерные лаборатории кафедры «Инженерная графика и компьютерное моделирование». Ауд. ПК517, ПК518, ПК416 оснащены 50 компьютерами, лаборатория с фондом типовых деталей и наглядных пособий ПК419.

# **9. Методические рекомендации для самостоятельной работы студентов**

Этапы процесса организации самостоятельной работы студентов:

- подготовительный (определение целей и составление программы самостоятельной работы, подготовка методического обеспечения и оборудования);
- основной (реализация программы с использование приемов поиска информации: усвоение, переработка, применение, передача знаний, фиксирование результатов);
- заключительный (оценка эффективности и значимости программы; анализ результатов самостоятельной работы, их систематизация; выводы о направлениях оптимизации труда).

Чтобы правильно организовать свою самостоятельную работу, необходимо студенту создать условия для продуктивной умственной деятельности. К условиям продуктивности умственной деятельности относятся:

постепенное вхождение в работу;

- выдерживание индивидуального ритма, темпа работы и размера ее исполнения;
- привычная последовательность и систематичность деятельности;
- правильное чередование труда и отдыха.

Студенту важно помнить:

- отдых не предполагает полного бездействия, он может быть достигнут переменой дела;
- смену периодов работоспособности в течение дня. Наиболее плодотворно для занятия умственным трудом утреннее время с 8 до 14 часов, максимальная работоспособность с 10 до 13 часов, с 16 до 19 часов, с 20 до 24 часов;
- $\blacksquare$  соблюдение перерывов через 1-1,5 часа перерывы по 10-15 мин, через 3-4 часа работы перерыв 40-60 мин;
- чтобы выполнить весь объем самостоятельной работы по предметам курса, необходимо систематически заниматься по 3-5 часов ежедневно, желательно в одни и те же часы, при чередовании занятий с перерывами для отдыха;
- целесообразно ежедневно работать не более чем над двумя-тремя дисциплинами, начиная со среднего по трудности задания, переходя к более сложному, напоследок оставив легкую часть задания, требующую больше определенных моторных действий.

Самостоятельные занятия потребуют интенсивного умственного труда, который необходимо правильно организовать. Для оптимальной организации самостоятельной работы студенту рекомендуется составление личного расписания, отражающего время и характер занятий (теоретический курс, практические занятия, графические работы, чтение литературы), перерывы на обед, ужин, отдых, сон, проезд и т.д. Деятельность студентов по формированию навыков учебной самостоятельной работы. Каждый студент самостоятельно определяет режим своей самостоятельной работы.

В процессе самостоятельной работы студент приобретает навыки самоорганизации, самоконтроля, самоуправления, саморефлексии и становится активным самостоятельным субъектом учебной деятельности. В процессе самостоятельной работы студент должен:

 освоить минимум содержания, выносимый на самостоятельную работу студентов и предложенный преподавателем в соответствии с ФГОС высшего

профессионального образования (ФГОС ВПО) по данной дисциплине;

 планировать самостоятельную работу в соответствии с графиком самостоятельной работы, предложенным преподавателем;

- осуществлять самостоятельную работу в организационных формах, предусмотренных учебным планом и рабочей программой преподавателя;
- выполнять самостоятельную работу и отчитываться по ее результатам в соответствии с графиком представления результатов, видами и сроками отчетности по самостоятельной работе студентов;
- использовать для самостоятельной работы методические пособия, учебные пособия, разработки сверх предложенного преподавателем перечня.

## **10. Методические рекомендации для преподавателя**

В первую очередь необходимо опираться на действующую рабочую программу по дисциплине, в которой обязательно должны быть определены количество и тематика практических занятий на каждый семестр. Для каждого занятия определяются тема, цель, структура и содержание. Исходя из них, выбираются форма проведения занятия (интерактивная, самостоятельная работа, мастер-класс, тестирование и т.д.) и дидактические методы, которые при этом применяет преподаватель (индивидуальная работа, работа по группам, деловая игра и проч.). Целесообразность выбора преподавателем того или иного метода зависит, главным образом, от его эффективности в конкретной ситуации. Например, если преподаватель ставит задачу оттачивание практического навыка при освоении сложной темы, то проводится мастер-класс с личной демонстрацией выполнения работы. Для трудоемких по времени и рутинных операций задач следует проводить ролевую игру с коллективным участием студентов.

Особое внимание следует уделить хронометражу занятия, т.е. выделению на каждый этап занятия определённого времени. Для преподавателя, особенно начинающего, чрезвычайно важно придерживаться запланированного хронометража. Если этого не удаётся сделать, то преподавателю необходимо проанализировать ход занятия и, возможно, внести изменения либо в его структуру, либо в форму его проведения.

Необходимость планировать и анализировать учебно-воспитательный процесс в дидактическом, психологическом, методическом аспектах с учетом современных требований к преподаванию обуславливает, в свою очередь, необходимость обоснованного выбора эффективных методов, форм и средств обучения, контроля результатов усвоения студентами программного материала.

Преподавателю возможно использовать максимально эффективно разнообразные формы, методы и средства обучения только в соответствии с поставленными и спланированными конкретными целями, и задачами. Разрабатывать качественный дидактический материал и наглядные пособия с методическими рекомендациями по их применению на занятиях можно только в том случае, если заранее определены цели и задачи как для всего курса дисциплины, так и для каждого отдельного занятия.

Преподаватель должен систематически проводить самоанализ, самооценку и корректировку собственной деятельности на занятиях, разрабатывать и проводить диагностику для определения уровня знаний и умений студентов, разрабатывать и реализовывать программы для индивидуальных и групповых форм работы с учетом способностей студентов.

Обязательно нужно изучать личность студента и коллектива обучаемых в целом, с целью диагностики, проектирования и коррекции их познавательной деятельности на практических занятиях по дисциплине.

Основным условием учебно-методического обеспечения практических занятий по дисциплине является непрерывность психолого-педагогического и методического образования преподавателя, взаимосвязь практики с системой изучения студентами нормативных учебных дисциплин и курсов по выбору, дающих теоретическое обоснование практической деятельности, позволяющих осмысливать и совершенствовать ее с позиций научного анализа.

.

Приложение 1.

# **Структура и содержание дисциплины «Проектирование технологических процессов отрасли с использованием средств автоматизации» в третьем семестре по направлению подготовки 16.03.03 «Холодильная, криогенная техника и системы жизнеобеспечения», профиль «Холодильная техника и технологии» (бакалавр)**

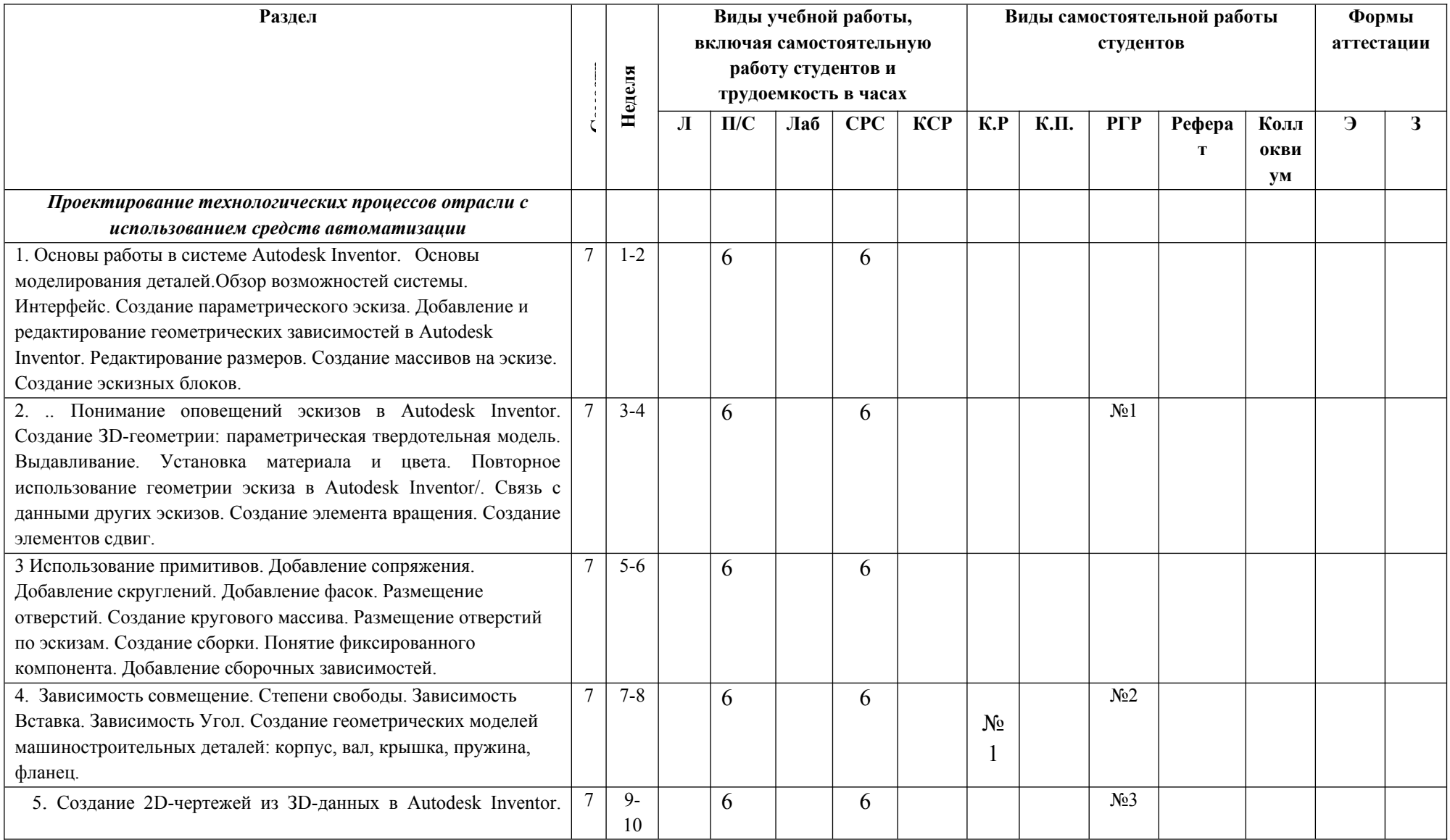

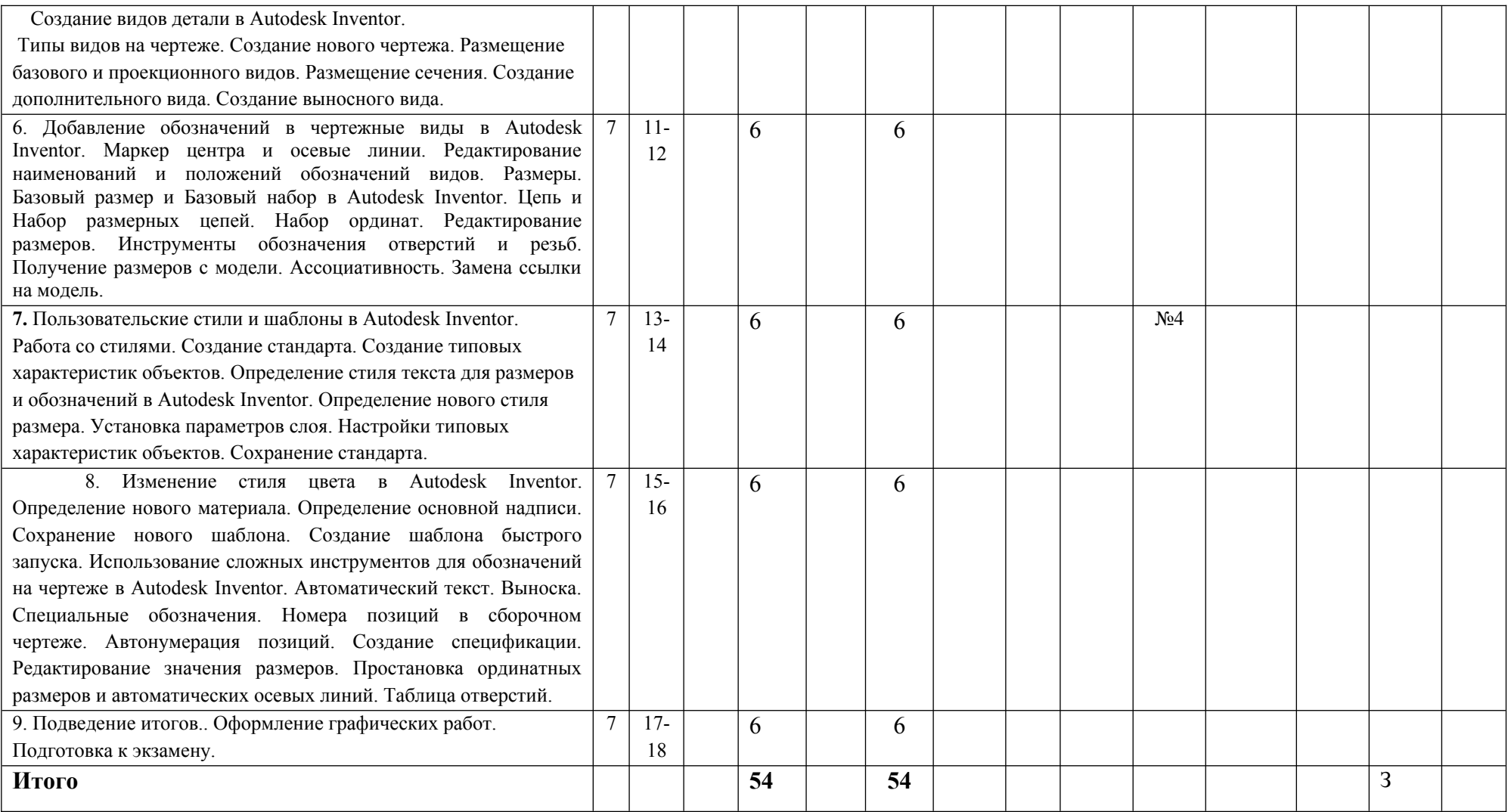

Приложение 2 к рабочей программе

МИНИСТЕРСТВО ОБРАЗОВАНИЯ И НАУКИ РОССИЙСКОЙ ФЕДЕРАЦИИ ФЕДЕРАЛЬНОЕ ГОСУДАРСТВЕННОЕ БЮДЖЕТНОЕ ОБРАЗОВАТЕЛЬНОЕ УЧРЕЖДЕНИЕ ВЫСШЕГО ОБРАЗОВАНИЯ

# **«МОСКОВСКИЙ ПОЛИТЕХНИЧЕСКИЙ УНИВЕРСИТЕТ» (МОСКОВСКИЙ ПОЛИТЕХ)**

Направление подготовки: **16.03.03 «Холодильная, криогенная техника и системы жизнеобеспечения», профиль «Холодильная техника и технологии»**

# *Форма обучения: очная*

*Вид профессиональной деятельности: научно-исследовательская; проектноконструкторская.*

*Кафедра: «Инженерной графики и компьютерного моделирования»*

# *ФОНД ОЦЕНОЧНЫХ СРЕДСТВ*

# *ПО ДИСЦИПЛИНЕ*

# *«Проектирование технологических процессов отрасли с использованием средств автоматизации»*

Состав: 1. Паспорт фонда оценочных средств.

 2. Описание оценочных средств: вариант билета к зачету, вариант экзаменационного билета, варианты контрольных работ, варианты РГР, вариант задания Игрового проектирования, вариант Творческого задания, перечень комплектов заданий.

*Составитель: Тимофеев В.Н.*

# **ПОКАЗАТЕЛЬ УРОВНЯ СФОРМИРОВАННОСТИ КОМПЕТЕНЦИЙ**

### **Проектирование технологических процессов отрасли с использованием средств автоматизации**

# **16.03.03 «Холодильная, криогенная техника и системы жизнеобеспечения», профиль «Холодильная техника**

#### **и технологии»**

В процессе освоения данной дисциплины студент формирует и демонстрирует следующие **профессиональные компетенции**:

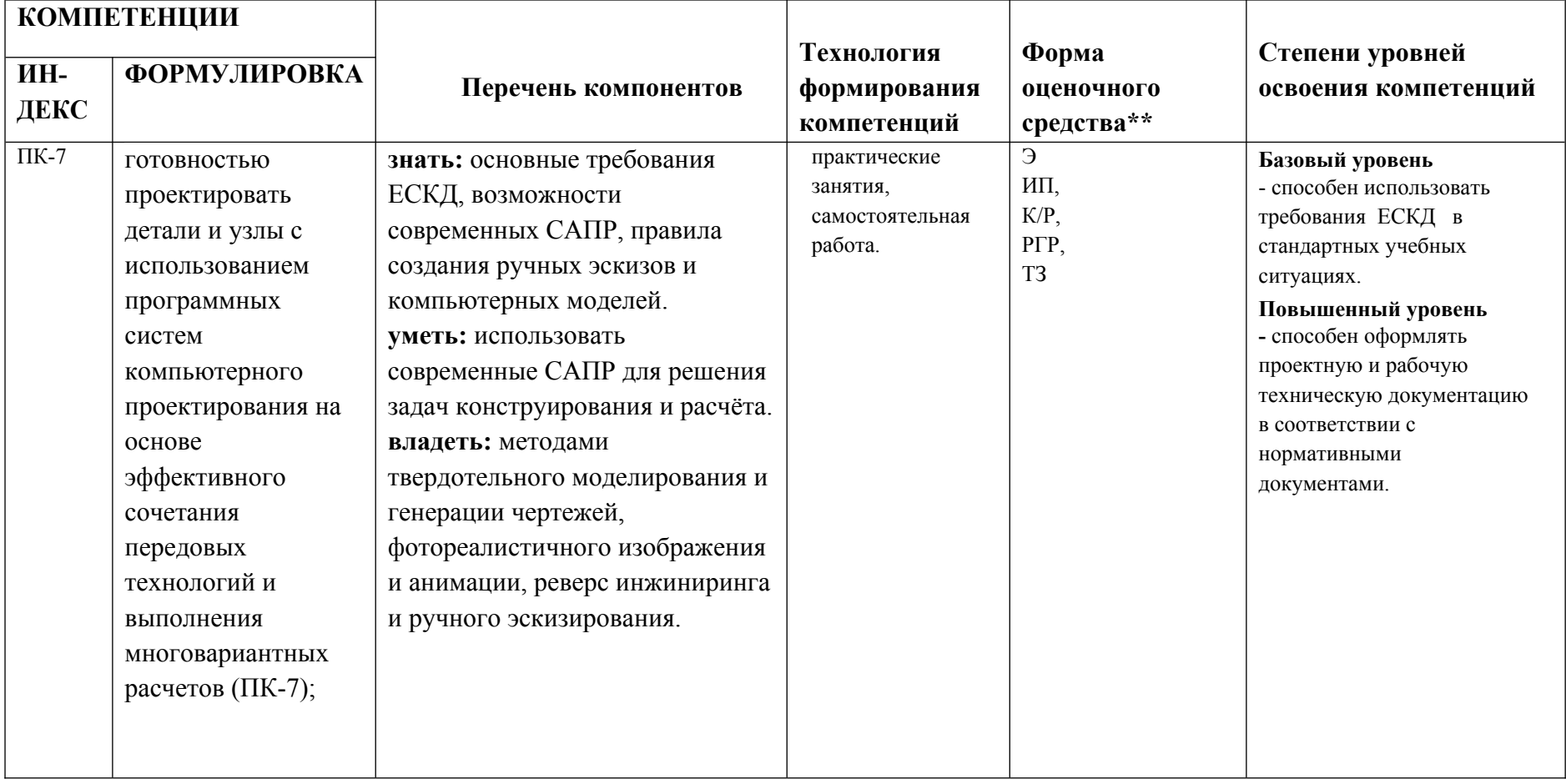

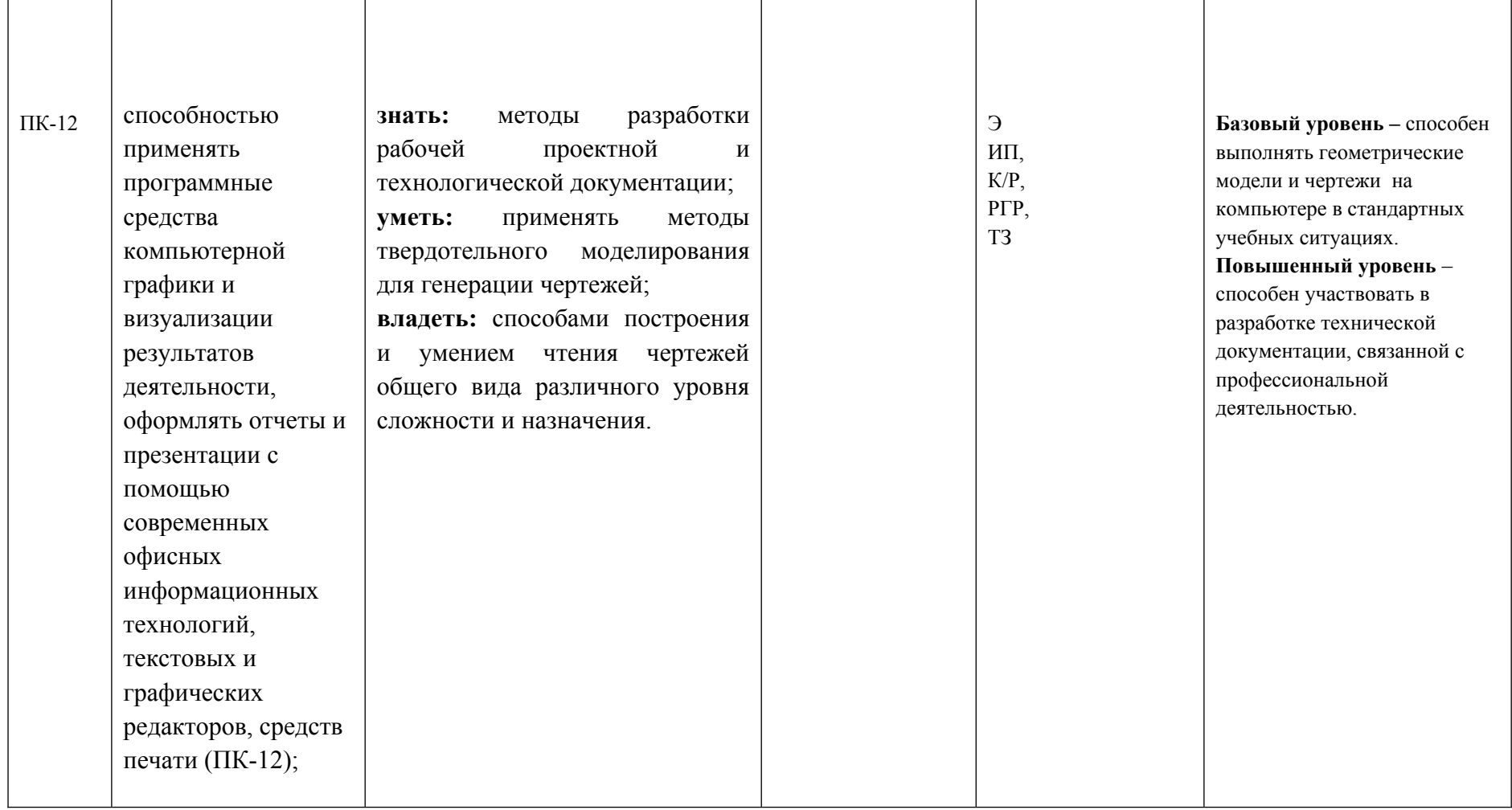

\*\*- Сокращения форм оценочных средств см. в приложении 2 к РП.

# *Перечень оценочных средств по дисциплине «Основы автоматизированного проектирования»*

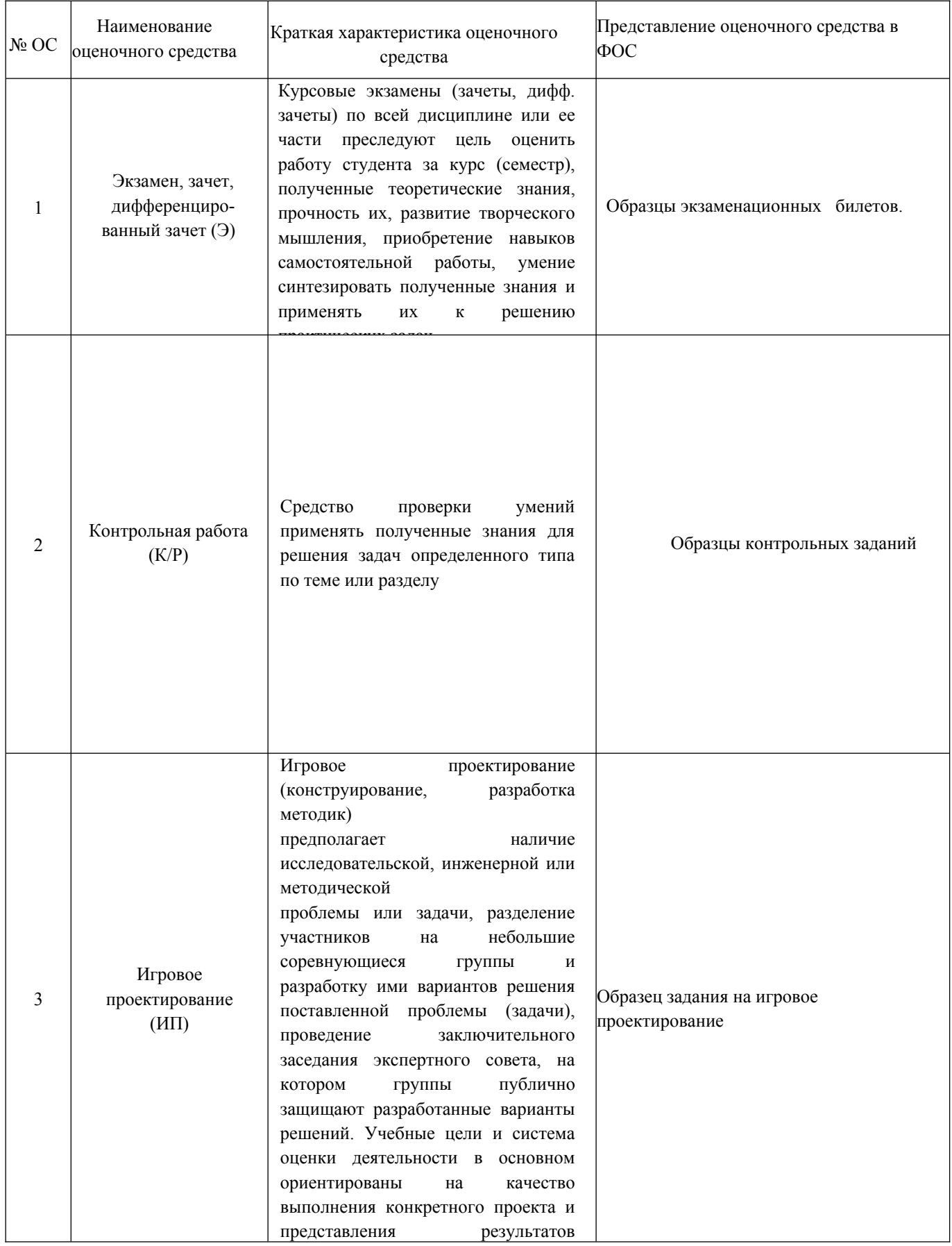

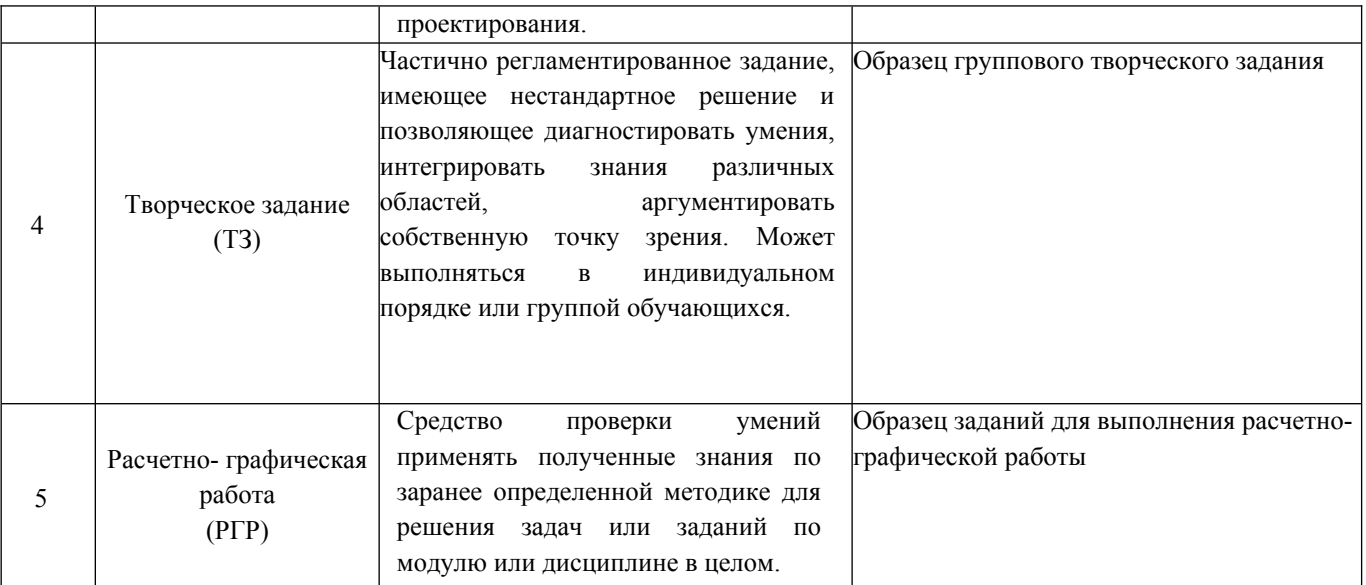

### **Вариант билета для зачета**

### МИНИСТЕРСТВО ОБРАЗОВАНИЯ И НАУКИ РОССИЙСКОЙ ФЕДЕРАЦИИ ФЕДЕРАЛЬНОЕ ГОСУДАРСТВЕННОЕ БЮДЖЕТНОЕ ОБРАЗОВАТЕЛЬНОЕ УЧРЕЖДЕНИЕ ВЫСШЕГО ОБРАЗОВАНИЯ **«МОСКОВСКИЙ ПОЛИТЕХНИЧЕСКИЙ УНИВЕРСИТЕТ» (МОСКОВСКИЙ ПОЛИТЕХ)**

Факультет базовых компетенций, кафедра «Инженерная графика и компьютерное моделирование» Дисциплина Основы автоматизированного проектирования

Образовательная программа **16.03.03 «Холодильная, криогенная техника и системы жизнеобеспечения», профиль «Холодильная техника и технологии»**

#### **БИЛЕТ № 15**

#### 1. Выполнить геометрическую модель и рабочий чертеж детали № 6.

2. Нанести размеры, заполнить основную надпись чертежа.

Утверждено на заседании кафедры « » декабря 201 г., протокол № .

Зав. кафедрой \_\_\_\_\_\_\_\_\_\_\_\_\_\_\_\_\_ /В.В. Галевко/

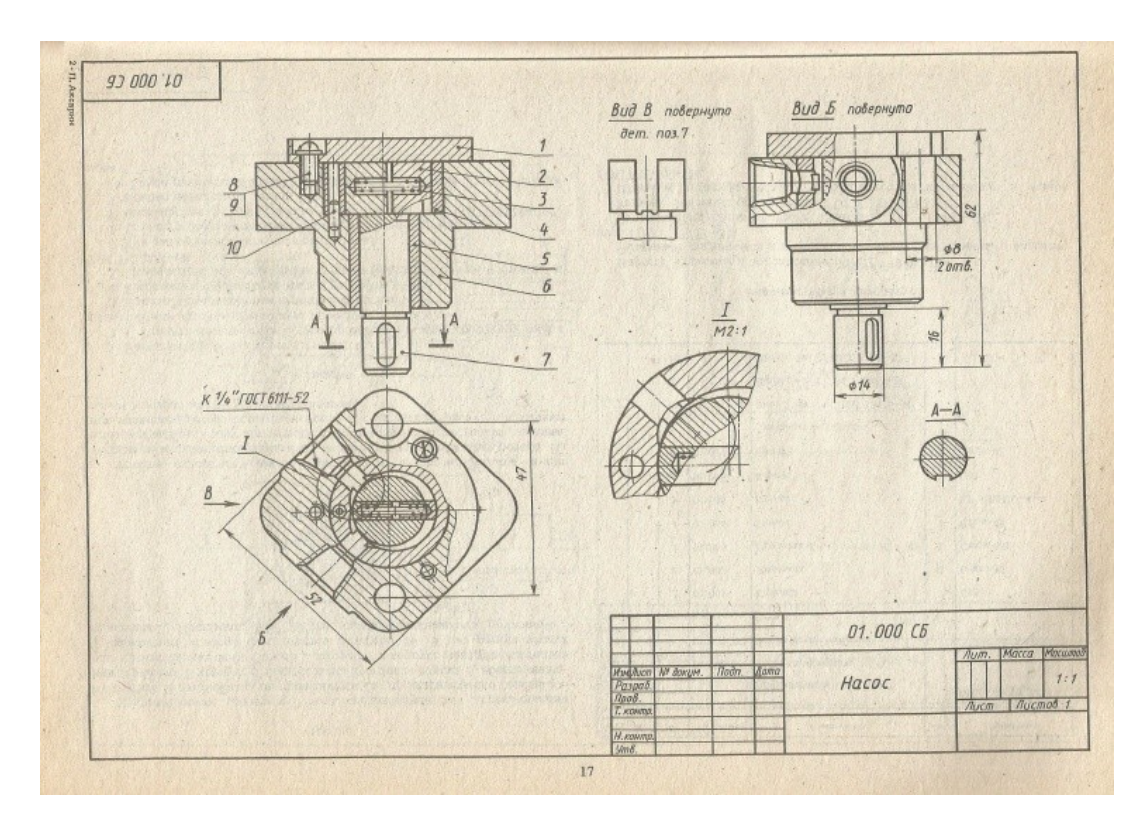

Рис.2 Задание к билету №15

# **Вариант контрольной работы «Основы автоматизированного проектирования» (ПК-7)**

Выполнить геометрическую модель и рабочий чертеж детали

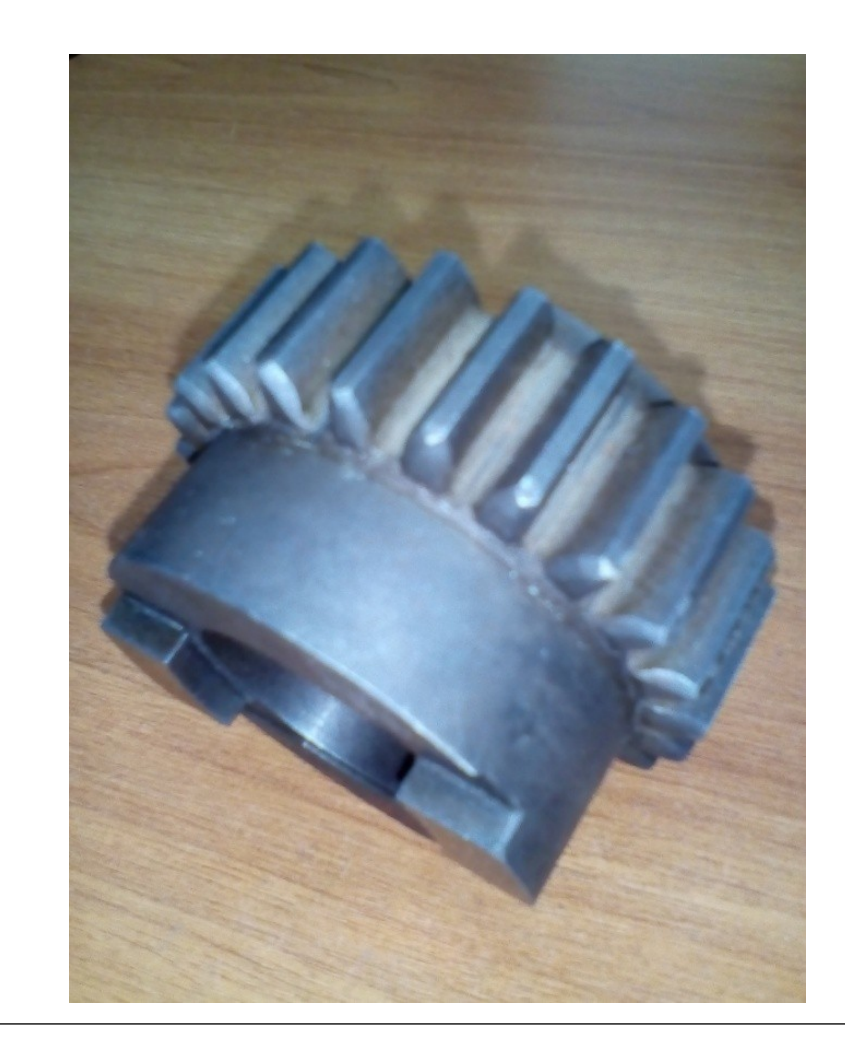

# **Вариант Расчетно-графической работы «Основы автоматизированного проектирования» (ПК-7)**

Снять эскиз с учебной модели. (Рис.3.). Вычертить модель в шести основных видах. Построить 3D модель изделия.

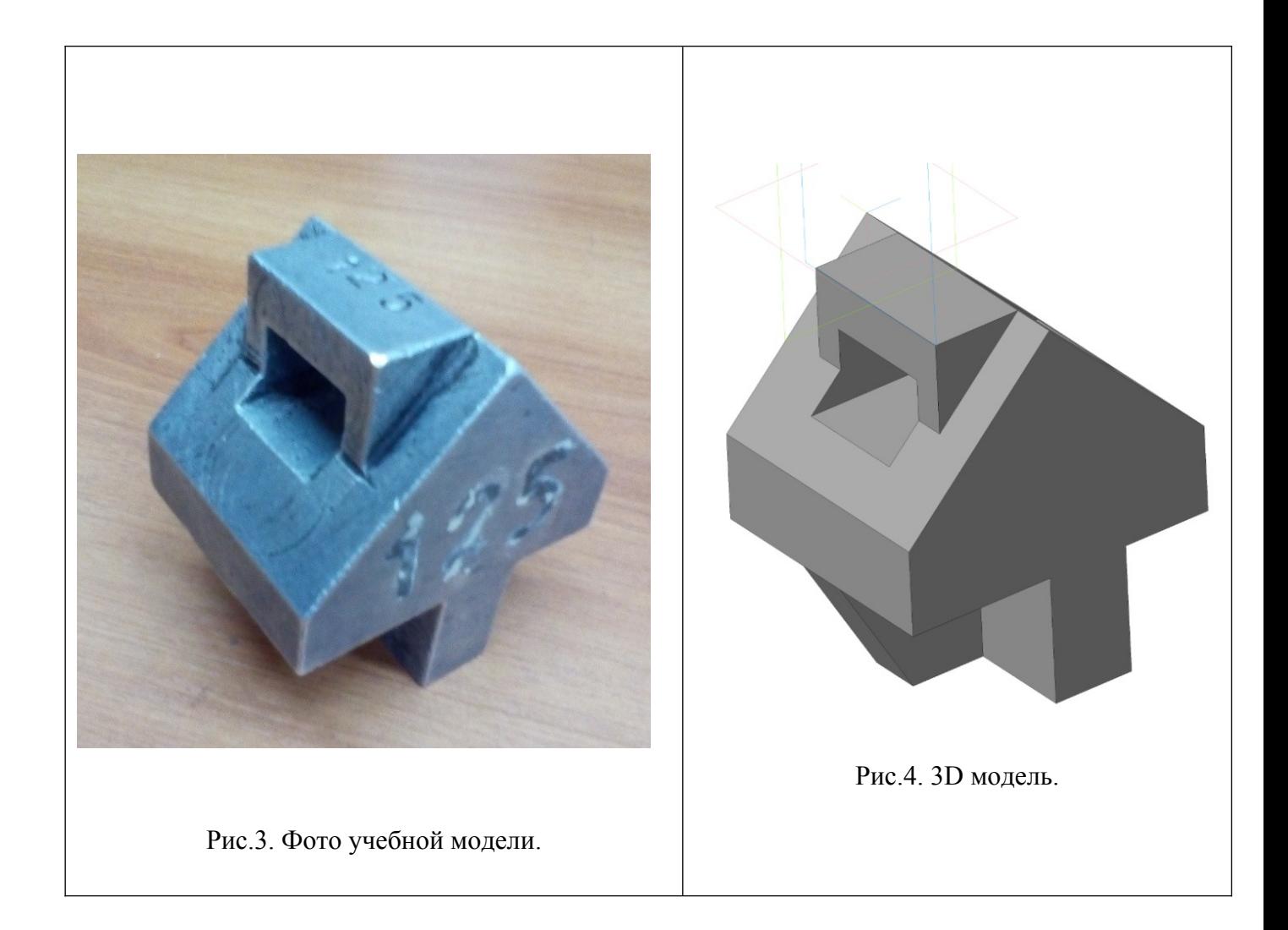

# **Вариант Расчетно-графической работы «Основы автоматизированного проектирования» (ПК-12)**

Построить три проекции предмета по заданной изометрической проекции с выполнением соответствующих разрезов.

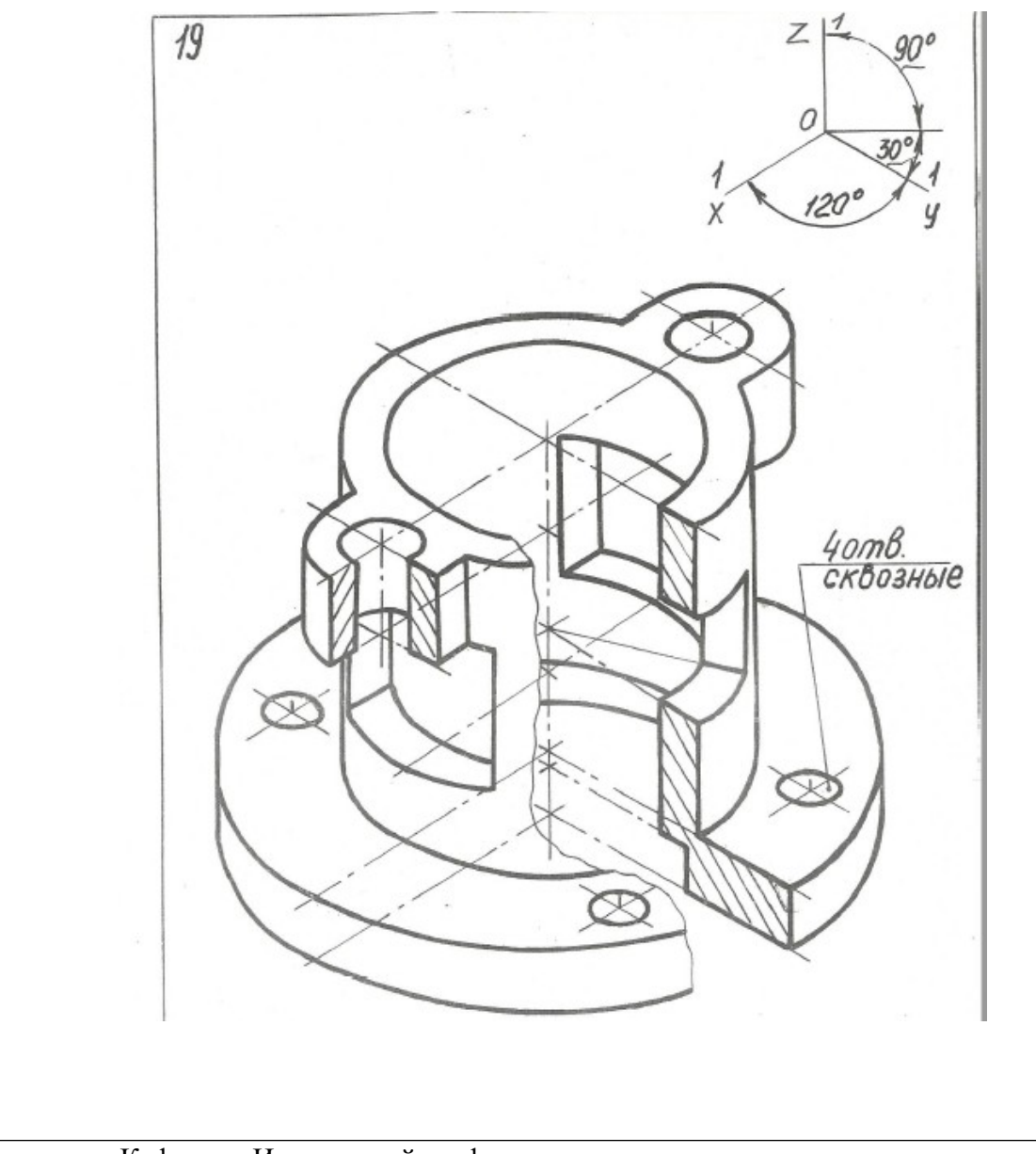

Кафедра «Инженерной графики и компьютерного моделирования»

МИНИСТЕРСТВО ОБРАЗОВАНИЯ И НАУКИ РОССИЙСКОЙ ФЕДЕРАЦИИ Федеральное государственное бюджетное образовательное учреждение высшего образования Московский политехнический университет Направление подготовки: **16.03.03 «Холодильная, криогенная техника и системы жизнеобеспечения»,**

**профиль «Холодильная техника и технологии»**

# **Игровое проектирование**

по дисциплине «Основы автоматизированного проектирования»

**1. Тема:** Создание моделей сборок и анимации в САПР Autodesk Inventor (ПК-12).

**2. Концепция игры:** Организация небольших соревнующихся групп учащихся. Постановка задачи по созданию моделей деталей и сборки, выбору оптимального сценария анимации, внесению изменений в конструкцию. Создание «экспертного сообщества» из представителей команд. Защита проектов.

**3. Ожидаемый (е) результат (ы):** Приобретение практических навыков моделирования деталей и сборок, создание анимации, фотореалистичного изображения.

#### **Критерии оценки:**

- оценка «отлично» выставляется студенту, если он активно участвовал в работе команды, проявлял инициативу, участвовал в распределении задач, внес несколько существенных предложений по выполнению поставленной задачи, без ошибок выполнил свою часть работы;

- оценка «хорошо» выставляется студенту, если он активно участвовал в работе команды, проявлял инициативу, без существенных ошибок выполнил свою часть работы;

- оценка «удовлетворительно» выставляется студенту, если он выполнил свою часть работы без существенных ошибок;

- оценка «неудовлетворительно» выставляется студенту, если он не справился с поставленной задачей, допустил существенные ошибки при моделировании, игнорировал командную работу.

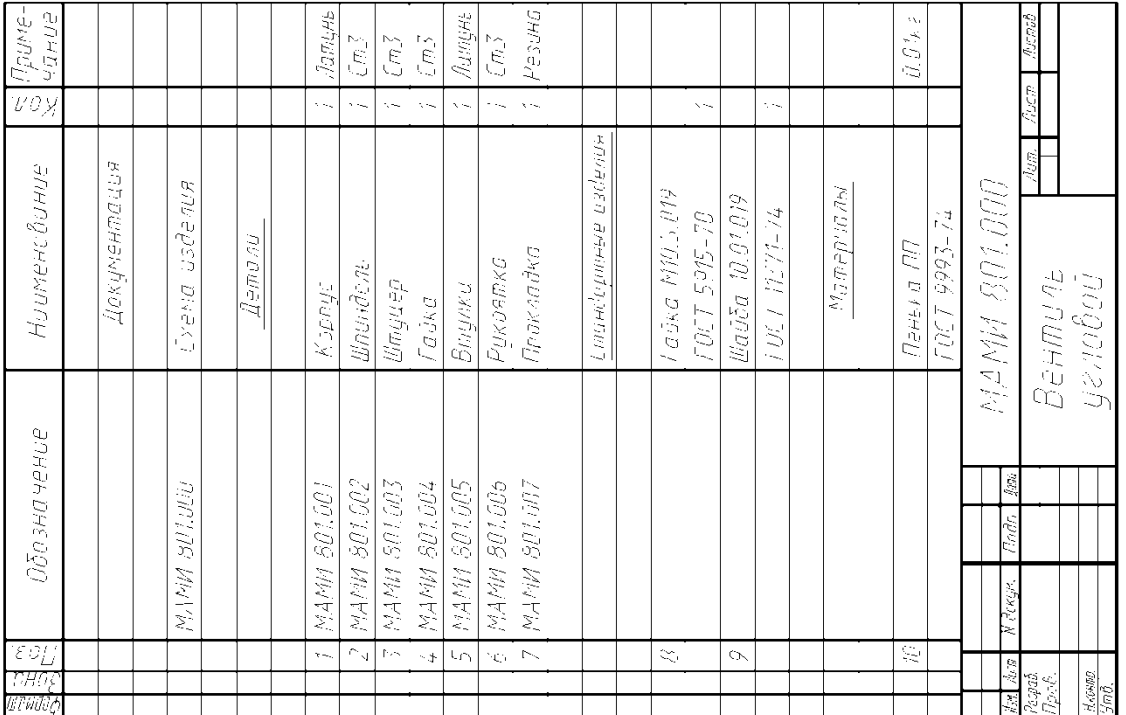

801. Наименование изделия - Вентиль угловой. Кинематическая **801**. Наименование изделия - *Вентиль угловой*. Кинематическая схема приведёна на рис. 8.4, спецификация на рис. 8.5. схема приведёна на рис. 8.4, спецификация на рис. 8.5.

Вентиль предназначен для соединения трубопроводной сети с Вентиль предназначен для соединения трубопроводной сети с устройством. устройством. Вращение рукоятки 6 по часовой или против часовой стрелки через шпиндель 2 открывает или перекрывает доступ воды из полости А сети в полость Б. Герметичность устройства достигается наличием прокладки 7 и пенькового шнура 10, имеющего Вращение рукоятки 6 по часовой или против часовой стрелки через шпиндель 2 открывает или перекрывает доступ воды из полости А сети в полость Б. Герметичность устройства достигается наличием прокладки 7 и пенькового шнура 10, имеющего возможность уплотнятся втулкой 5 при навинчивании гайки 4. возможность уплотнятся втулкой 5 при навинчивании гайки 4.

## Образец задания «ИП»

Спенификания

Спенификания

# Образец задания «ИП»

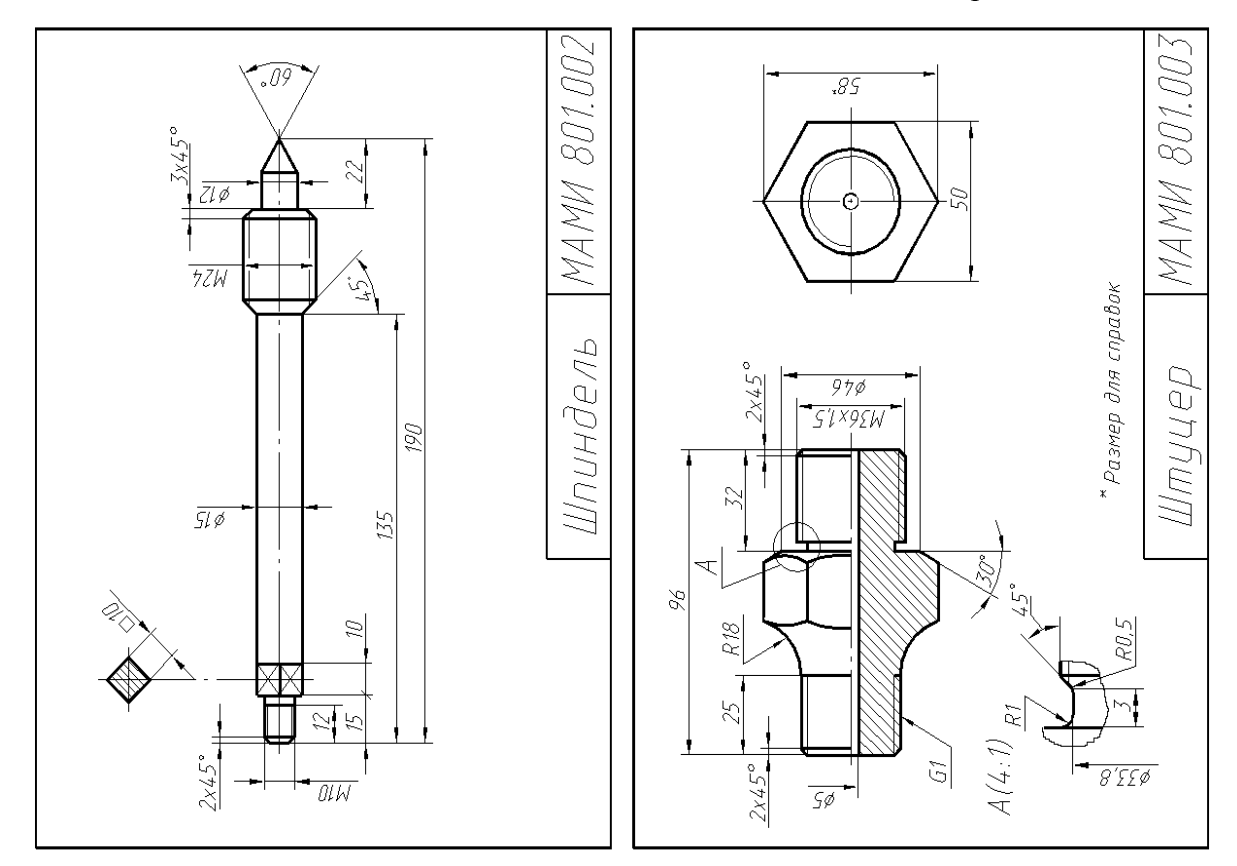

## Образец задания «ИП»

![](_page_28_Figure_3.jpeg)

Образец задания «ИП»

![](_page_29_Figure_1.jpeg)

Образец задания «ТЗ»

Кафедра «Инженерной графики и компьютерного моделирования»

МИНИСТЕРСТВО ОБРАЗОВАНИЯ И НАУКИ РОССИЙСКОЙ ФЕДЕРАЦИИ

Федеральное государственное бюджетное образовательное учреждение высшего образования Московский политехнический университет

Направление подготовки:

**16.03.03 «Холодильная, криогенная техника и системы жизнеобеспечения», профиль «Холодильная техника и технологии»**

# **Групповой творческий проект**

по дисциплине «Основы автоматизированного проектирования»

**1. Тема:** Создание моделей сборок и анимации в САПР Autodesk Inventor (ПК-12). **2. Цель проекта:** Объединение нескольких студентов в творческую группу (не более 4 человек). Создание по заданным чертежам модели сборки парового двигателя. Самостоятельное изучение стандартов ЕСКД студентами. Создание анимации, схемы сборки, фотореалистичного изображения.

**3. Ожидаемый (е) результат (ы):** Приобретение практических навыков моделирования деталей и сборок, создание анимации, фотореалистичного изображения.

#### **Критерии оценки:**

- оценка «отлично» выставляется студенту, если он активно участвовал в работе команды, проявлял инициативу, участвовал в распределении задач, внес несколько существенных предложений по выполнению поставленной задачи, без ошибок выполнил свою часть работы;

- оценка «хорошо» выставляется студенту, если он активно участвовал в работе команды, проявлял инициативу, без существенных ошибок выполнил свою часть работы;

- оценка «удовлетворительно» выставляется студенту, если он выполнил свою часть работы без существенных ошибок;

- оценка «неудовлетворительно» выставляется студенту, если он не справился с поставленной задачей, допустил существенные ошибки при моделировании, игнорировал командную работу.

![](_page_31_Figure_0.jpeg)

Рис.5. Образцы чертежей для творческого задания.

![](_page_32_Picture_0.jpeg)

Рис.6. 3D модель сборки.

## **Перечень комплектов заданий.**

### **1. Комплект заданий по разделу «Основы автоматизированного проектирования». (ПК-7, ПК-12)**

1.1. Игровое проектирование. Тема: Моделирование деталей и сборок, вариант 1…10 1.2. Творческое задание. Тема: Моделирование деталей и сборок, вариант 1...10 1.3. Контрольные работы Тема: Моделирование деталей и сборок, вариант 1...30.